Computer Networks

Exercise Session 09

Prof. Dr. Oliver Hahm

Frankfurt University of Applied Sciences Faculty 2: Computer Science and Engineering oliver.hahm@fb2.fra-uas.de <https://teaching.dahahm.de>

January 12, 2024

Prof. Dr. Oliver Hahm – Computer Networks – Exercise Session 09 – WS 23/24 11 114

### <span id="page-1-0"></span>General Schedule

All exercises will follow this general schedule

- $\blacksquare$  Identify potential understanding problems
	- $\rightarrow$  Ask your questions
	- $\rightarrow$  Recap of the lecture
- **Address the understanding problems** 
	- $\rightarrow$  Answer your questions
	- $\rightarrow$  Repeat certain topics
- Walk through the exercises/solutions  $\rightarrow$  Some hints and guidance
	- $\rightarrow$  Work time or presentation of results

#### <span id="page-2-0"></span>Network Layer: Addressing

You have seen . . .

- the purpose and format of IPv4 and IPv6 addresses
- the original classes of IPv4 networks, what CIDR and what subnets are
- how to connect private networks to the Internet using NAT
- that IP datagrams can be fragmented if they are too big for a single frame on the data link layer
- why a successor for IPv4 was needed and how IPv6 tackles the challenges

#### IP Packet Structure

You have seen ...

- the packet structure of IPv4 packets  $\overline{\phantom{a}}$
- $\blacksquare$  the packet structure of IPv6 packets

<span id="page-4-0"></span>**An IPv4 address without a subnet mask is ambiguous** 

- $\Rightarrow$  Tools like *iputils* ( $\rightarrow$  ip) require the IPv4 address in CIDR notation
	- $E.g.,$ ip addr add 192.168.7.3/24 dev wlan0
	- Reminder: CIDR notations specifies the number of masked bits  $\Rightarrow$  /24  $\rightarrow$  255, 255, 255, 0
- 10.1.2.3/24 is different from  $10.1.2.3/16<sup>1</sup>$

 $1$ Both addresses cannot be used in the same network.

- **An IPv4 address without a subnet mask is ambiguous** 
	- $\Rightarrow$  Tools like *iputils* ( $\rightarrow$  ip) require the IPv4 address in CIDR notation
		- $E.g.,$ ip addr add 192.168.7.3/24 dev wlan0
		- Reminder: CIDR notations specifies the number of masked bits  $\Rightarrow$  /24  $\rightarrow$  255, 255, 255, 0
- 10.1.2.3/24 is different from  $10.1.2.3/16<sup>1</sup>$ 
	- 00001010 00000001 00000010 00000011 AND 11111111 11111111 11111111 00000000 versus 00001010 00000001 00000010 00000011 AND 11111111 11111111 00000000 00000000

- **An IPv4 address without a subnet mask is ambiguous** 
	- $\Rightarrow$  Tools like *iputils* ( $\rightarrow$  ip) require the IPv4 address in CIDR notation
		- $E.g.,$ ip addr add 192.168.7.3/24 dev wlan0
		- Reminder: CIDR notations specifies the number of masked bits  $\Rightarrow$  /24  $\rightarrow$  255, 255, 255, 0
- 10.1.2.3/24 is different from  $10.1.2.3/16<sup>1</sup>$ 
	- 00001010 00000001 00000010 00000011 AND 11111111 11111111 11111111 00000000 versus 00001010 00000001 00000010 00000011 AND 11111111 11111111 00000000 00000000
- **E** Subnet masks are often multiples of eight bits, but not always e.g., 10.21.42.83/28

- **An IPv4 address without a subnet mask is ambiguous** 
	- $\Rightarrow$  Tools like *iputils* ( $\rightarrow$  ip) require the IPv4 address in CIDR notation
		- $E.g.,$ ip addr add 192.168.7.3/24 dev wlan0
		- Reminder: CIDR notations specifies the number of masked bits  $\Rightarrow$  /24  $\rightarrow$  255, 255, 255, 0
- 10.1.2.3/24 is different from  $10.1.2.3/16<sup>1</sup>$ 
	- 00001010 00000001 00000010 00000011 AND 11111111 11111111 11111111 00000000 versus 00001010 00000001 00000010 00000011 AND 11111111 11111111 00000000 00000000
- **E** Subnet masks are often multiples of eight bits, but not always e.g., 10.21.42.83/28
	- What's the subnet mask for this address?

- **An IPv4 address without a subnet mask is ambiguous** 
	- $\Rightarrow$  Tools like *iputils* ( $\rightarrow$  ip) require the IPv4 address in CIDR notation
		- $E.g.,$ ip addr add 192.168.7.3/24 dev wlan0
		- Reminder: CIDR notations specifies the number of masked bits  $\Rightarrow$  /24  $\rightarrow$  255, 255, 255, 0
- 10.1.2.3/24 is different from  $10.1.2.3/16<sup>1</sup>$ 
	- 00001010 00000001 00000010 00000011 AND 11111111 11111111 11111111 00000000 versus 00001010 00000001 00000010 00000011 AND 11111111 11111111 00000000 00000000
- **E** Subnet masks are often multiples of eight bits, but not always e.g., 10.21.42.83/28
	- What's the subnet mask for this address?
	- $\rightarrow$  /28  $\rightarrow$  11111111 11111111 111111111 11110000  $\rightarrow$  255.255.255.240

- **An IPv4 address without a subnet mask is ambiguous** 
	- $\Rightarrow$  Tools like *iputils* ( $\rightarrow$  ip) require the IPv4 address in CIDR notation
		- $E.g.,$ ip addr add 192.168.7.3/24 dev wlan0
		- Reminder: CIDR notations specifies the number of masked bits  $\Rightarrow$  /24  $\rightarrow$  255, 255, 255, 0
- 10.1.2.3/24 is different from  $10.1.2.3/16<sup>1</sup>$ 
	- 00001010 00000001 00000010 00000011 AND 11111111 11111111 11111111 00000000 versus 00001010 00000001 00000010 00000011 AND 11111111 11111111 00000000 00000000
- **E** Subnet masks are often multiples of eight bits, but not always e.g., 10.21.42.83/28
	- What's the subnet mask for this address?
	- $\rightarrow$  /28  $\rightarrow$  11111111 11111111 111111111 11110000  $\rightarrow$  255.255.255.240
	- What's the network address?

<sup>1</sup>Both addresses cannot be used in the same network.

- **An IPv4 address without a subnet mask is ambiguous** 
	- $\Rightarrow$  Tools like *iputils* ( $\rightarrow$  ip) require the IPv4 address in CIDR notation
		- $E.g.,$ ip addr add 192.168.7.3/24 dev wlan0
		- Reminder: CIDR notations specifies the number of masked bits  $\Rightarrow$  /24  $\rightarrow$  255, 255, 255, 0
- 10.1.2.3/24 is different from  $10.1.2.3/16<sup>1</sup>$ 
	- 00001010 00000001 00000010 00000011 AND 11111111 11111111 11111111 00000000 versus 00001010 00000001 00000010 00000011 AND 11111111 11111111 00000000 00000000
- **E** Subnet masks are often multiples of eight bits, but not always
	- e.g., 10.21.42.83/28
		- What's the subnet mask for this address?
		- $\rightarrow$  /28  $\rightarrow$  11111111 11111111 111111111 11110000  $\rightarrow$  255.255.255.240
		- What's the network address?
		- $\rightarrow 10.21.52.80/28$

#### Exercise 2: Forwarding Process

- **The OS uses a** forwarding table (or forwarding information base (FIB)) to select the appropriate interface for sending a packet
- The selector is the destination IP address of the outgoing (or forwarded) packet
- The FIB contains at least two columns:
	- The destination network address  $\mathbf{r}$
	- The interface  $\mathbf{r}$
- Optionally it may contain a gateway
- The OS performs a longest prefix match on the selector

#### Exercise 2: Longest Prefix Matching

- The longest (best) matching prefix from the FIB is chosen
- The destination IP address is compared bit by bit with the network addresses in the FIB
- $\blacksquare$  The number of compared bits depends on the prefix length of the FIB entry
- **The longest matching prefix is selected and the according interface will** be chosen
- There is typically a default entry (0.0.0.0/0 for IPv4) that always matches

#### Exercise 2: Inspect the FIB

- On Linux you can query your routing table with *iputils*  $\mathcal{L}_{\mathcal{A}}$ 
	- $(\rightarrow$  ip route show or simply ip r)
- On Windows and Linux you can also use netstat  $-r[n]$ m.
- The result may look like this:  $\blacksquare$

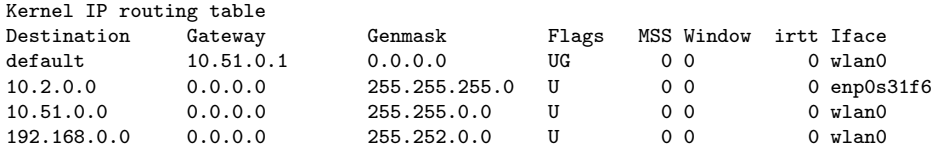

[Introduction](#page-1-0) [Recap of the Lecture](#page-2-0) [Exercises](#page-4-0)<br>  $\begin{array}{ccc}\n\circ & & \text{Exercise} \\
\circ & & \\
\end{array}$ 

#### Exercise 3: Subnetting

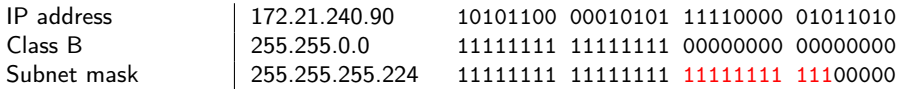

[Introduction](#page-1-0) [Recap of the Lecture](#page-2-0) [Exercises](#page-4-0)<br>  $\begin{array}{ccc}\n\circ & & \text{Exercise} \\
\circ & & \\
\end{array}$ 

#### Exercise 3: Subnetting

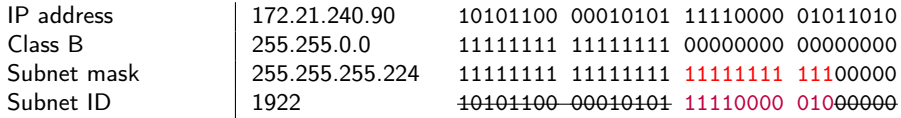

[Introduction](#page-1-0) [Recap of the Lecture](#page-2-0) [Exercises](#page-4-0)

#### Exercise 3: Subnetting

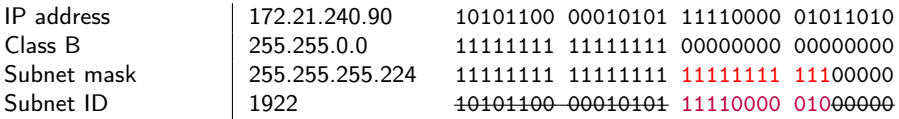

#### IP address  $AND (NOT subnet mask) = host ID$ ٠

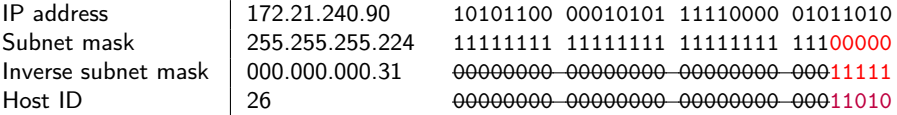

#### Exercise 4: IPv4 Checksum

#### RFC 791, page 14

"The checksum field is the 16 bit one's complement of the one's complement sum of all 16 bit words in the header. For purposes of computing the checksum, the value of the checksum field is zero".

- $\blacksquare$  To calculate the checksum of the packet, the sum of each 2 byte word inside the header must be calculated. The checksum field itself is skipped here! 4500 + 0034 + B612 + 4000 + 4006 + 0A00 + 008B + 5BC6 + AEE0 = 2907D
- Next, the result of the calculation is converted to binary:  $2907D \implies 10,1001,0000,0111,1101$
- $\blacksquare$  The first two bits are the carry and need to be added to the rest of the value: 10 + 1001 0000 0111 1101 = 1001 0000 0111 1111
- Next, every bit of the result is flipped to obtain the checksum: 1001 0000 0111 1111  $=$  0110 1111 1000 0000
- The result 0110 1111 1000 0000 is equal to the value 6F80 in hexadecimal notation, as already shown in the original IP packet header.

# IPv4: Verify checksum

- $\blacksquare$  To verify a checksum, the same procedure is used as above, with a single exception: The original header checksum is not omitted. 4500 + 0034 + B612 + 4000 + 4006 + 6F80 + 0A00 + 008B + 5BC6 + AEE0 = 2FFFD
- Next, the result of the calculation is converted to binary: 2FFFD =⇒ 10 1111 1111 1111 1101
- $\blacksquare$  The first two bits are the carry and need to be added to the rest of the value: 10 + 1111 1111 1111 1101 = 1111 1111 1111 1111

```
Next, every bit of the result is flipped:
      1111 1111 1111 1111
  \Rightarrow 0000 0000 0000 0000
```
This indicates: No error detected! Any result, which is  $\neq$  0 indicates: Error!

Source: RFC 791 and Wikipedia

#### Exercise 5: Address Types and Spaces

- Private addresses (unique local addresses in IPv6)
	- " "have no global meaning"<sup>2</sup>
	- "routing information  $[...]$  shall not be propagated"<sup>2</sup> in the Internet, and
	- "packets with private source or destination addresses should not be forwarded"<sup>2</sup>
- May be forwarded inside a LAN ( $\rightarrow$  link-local addresses are never forwarded)
- Edge routers ideally filter traffic using address from private address space

#### Exercise 5: Address Types and Spaces

- Private addresses (unique local addresses in IPv6)
	- " "have no global meaning"<sup>2</sup>
	- "routing information  $[...]$  shall not be propagated"<sup>2</sup> in the Internet, and
	- "packets with private source or destination addresses should not be forwarded"<sup>2</sup>
- May be forwarded inside a LAN ( $\rightarrow$  link-local addresses are never forwarded)
- Edge routers ideally filter traffic using address from private address space

#### Pinging broadcast addresses

user@host> ping -b 10.0.34.255 PING 10.0.34.0 (10.0.34.0) from 10.0.34.197 : 56(84) bytes of data. 64 bytes from 10.0.34.197: icmp\_seq=1 ttl=64 time=0.049 ms 64 bytes from 10.0.34.236: icmp\_seq=1 ttl=255 time=0.163 ms (DUP!) 64 bytes from 10.0.34.206: icmp\_seq=1 ttl=255 time=0.211 ms (DUP!) 64 bytes from 10.0.34.196: icmp\_seq=1 ttl=255 time=0.213 ms (DUP!) 64 bytes from 10.0.34.181: icmp\_seq=1 ttl=255 time=0.220 ms (DUP!) 64 bytes from 10.0.34.174: icmp\_seq=1 ttl=255 time=0.243 ms (DUP!) 64 bytes from 10.0.34.133: icmp\_seq=1 ttl=255 time=0.245 ms (DUP!)

<sup>2</sup>RFC 1918

#### Exercise 6: Fragmenting IP Packets

- Any router can fragment (unless the DF bit is not set)
- Only the receiver reassembles
- In IPv4:
	- Any router "must be able to forward a datagram of 68 octets without further fragmentation"<sup>3</sup>
	- Any host "must be able to receive a datagram of 576 octets either in one piece or in fragments to be reassembled"<sup>3</sup>
- **E** "IPv6 requires that every link in the internet have an MTU of 1280"<sup>4</sup> octets or greater

<sup>3</sup>RFC 791

#### Exercise 6: Fragmenting IP Packets

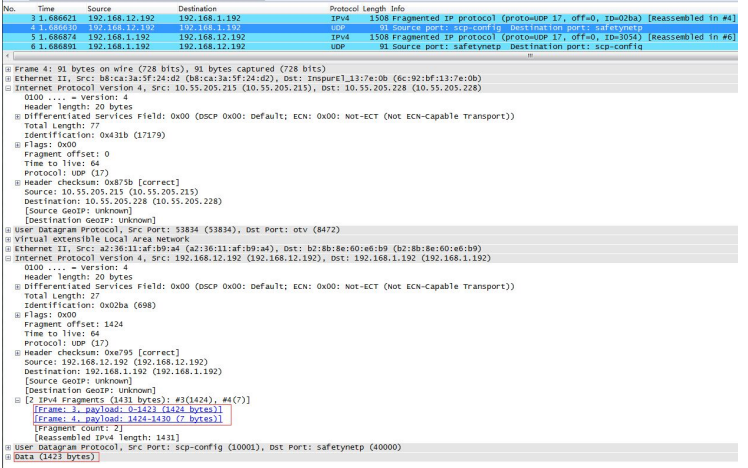

Source: https://hustcat.github.io/